# Shift Focus from the Links or the Linked-to Documents to the Subject

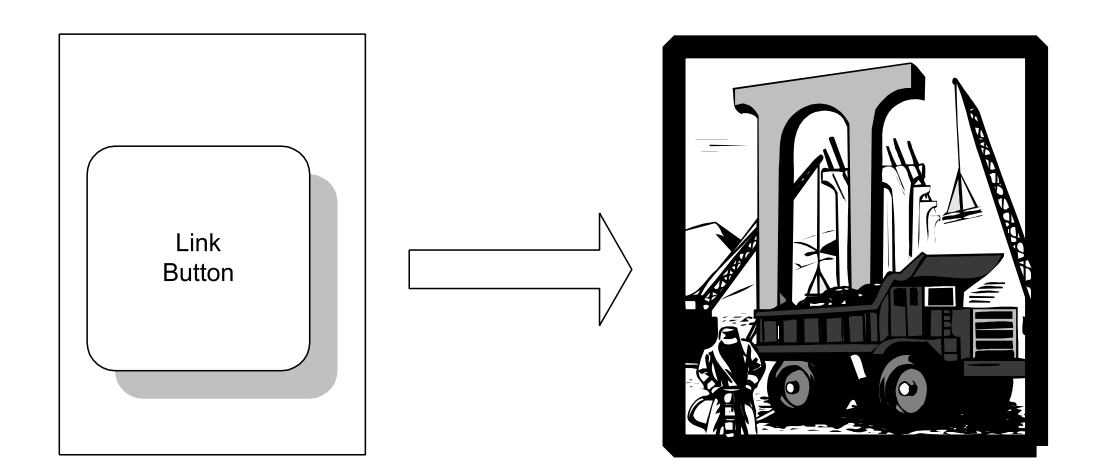

#### BACKGROUND |

*Electronic text is the first text in which the elements of meaning, of structure, and of visual display are fundamentally unstable.* 

**—Jay David Bolter,** *Writing Space*

# **Don't point out your links**

Sure, when you first create a link, you want to tell everyone, "Hey, this is a link." But now that you have created hundreds or thousands of links, you don't have to keep reminding the user that you have, in fact, provided links. Assume the links. Shift your attention to the subject and let the links grow out of your meaning.

The frustrated creator of the Web, Tim Berners-Lee, says, "Use links, don't talk about them."

He particularly hates expressions like "Click here."

He pleads with Web writers, "Let me urge you, when you construct your HTML page, to make sure that the-thing-you-click is actually some kind of title."

### **Ignore the apparatus**

You don't have to tell people to "surf on over," or "point your browser." You don't have to emphasize that you are offering a link. In fact, you don't have to alert visitors that a link will take them to another page or site. They get it.

Forget all the hard work you put in creating the link or the list of links. Concentrate instead on saying something meaningful about the subject, and you'll soon see which word or phrase to make hot. Just let links appear.

Write about your subject as if there were no links in the text. (Levine, 1997)

# **EXAMPLES**

### **Before**

Click here to go to the Ecommerce Statistics Page, a listing of the most recent survey information in that area.

# **Before**

Click here for the tutorial.

# **Before**

We have some wonderful links we have discovered for national parks.

# **Before**

After a lot of surfing, I have made up a list of cool Web sites dealing with the founders of pattern research.

# **After**

George Kennedy collects the most recent survey information in the field and publishes that on the Ecommerce Statistics Page.

# **After**

Step-by-step instructions for using the Parameter Hunter appear in the tutorial (which takes half an hour) and the online manual.

# **After**

The National Park Service describes every park in its system, giving information on campsites, utilities, stores, trails, and weather in its enormous Park List.

# **After**

The founders of the pattern movement were tentative, open, and quite flexible in their thinking when creating their original articles and books:

- Design Patterns
- Thinking in Patterns
- Patterns as Breakthrough

### **Before**

One site offers a lot of information on nonproliferation research. • "A Joint Report on Patterns"

### **After**

To verify arms control treaties and help detect the clandestine production of weapons of mass destruction such as nuclear, chemical, or biological weapons, we must turn to laboratory research.

# **AUDIENCE FIT**

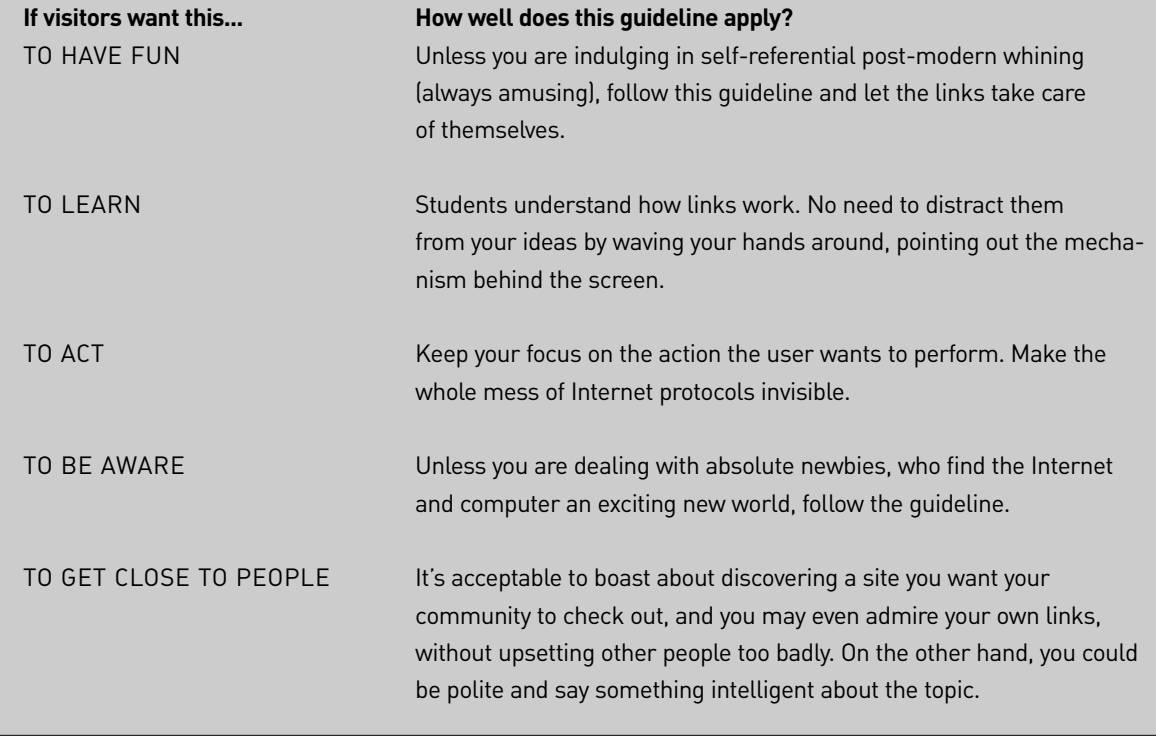

**See**: Arthur (2000), Berners-Lee (1995, 1998), Levine (1997), Nielsen (1997b).

For your review only.

Excerpt from Hot Text: Web Writing that Works. (New Riders).

Copyright 2002 by Jonathan and Lisa Price

All rights reserved. No part of this book shall be reproduced, stored in a retrieval system, or transmitted by any means, electronic, mechanical, photocopying, recording, or otherwise, without written permission from the authors.

theprices@theprices.com

The Prices 918 La Senda Lane, NW Albuquerque, NM 87107

No patent liability is assumed with respect to the use of the information contained herein.

Although every precaution has been taken in the preparation of this book, the publisher and authors assume no responsibility for errors or omissions. Nor is any liability assumed for damages resulting from the use of the information contained herein.

ISBN 0-7357-1151-8

Library of Congress Catalog Card: 2001089176